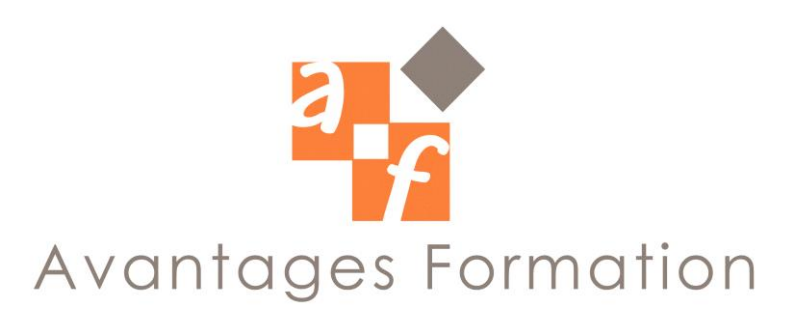

## **OUTLOOK Initiation Durée : 7 heures**

#### **Objectifs de la formation**

Savoir utiliser la messagerie et utiliser les contacts

### **Public concerné et prérequis**

Tout public. Aucun prérequis.

## **Méthodologie et Conditions de formation**

Formateur professionnel expert MS-Office, support de cours fourni. Formation en petit groupe (maximum 5 personnes). La formation se déroule par alternance d'exposés et de travaux pratiques d'application sur PC fonctionnant sous Windows. Evaluation QCM

# **Contenu de la formation**

- 1. Présentation et démarrage Options d'affichage
- 2. Envoi de messages Composition Le carnet d'adresses Rédaction d'un message Mise en forme Options d'envoi de messages
- 3. Ouverture de messages Caractéristiques d'un message Répondre à l'expéditeur, répondre à tous Transfert de messages
- 4. Gestion des messages

Suppression, recherche, tri et impression Archivage de messages

- Signatures automatiques
- 5. Contacts

Création, modification, suppression

#### **Commentaires**

Le cours se déroule essentiellement sous forme de travaux dirigés simples guidés après une explication théorique sur une notion ou sur une problématique particulière.